# criteria

## Especialista en seguridad en internet.

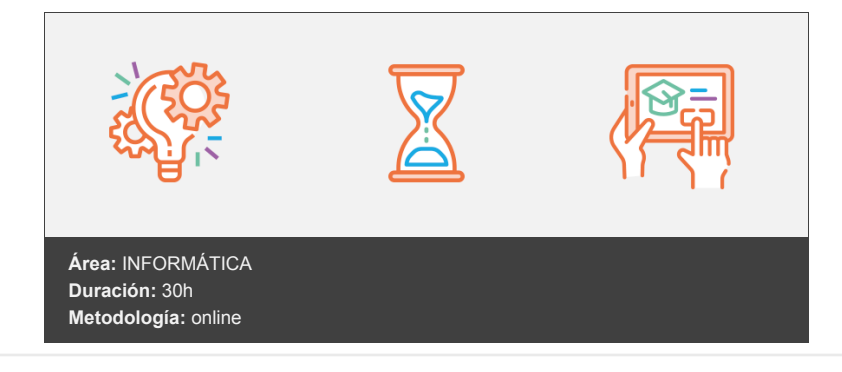

### **Objetivos**

Adquirir los conocimientos para instalar y configurar servidores de internet y correo electrónico garantizado la seguridad en el acceso a las redes.

#### **Contenidos y estructura del curso**

Windows Server. Parte I Introducción Servidor Aplicación Servidora Hardware del Servidor Cliente Aplicación Cliente Hardware del Cliente Arquitectura Cliente Servidor Mencionemos algunos ejemplos: Otras Arquitecturas Windows Server 2012R2 Características de Windows Server 2012 Media foundation Resumen Windows Server. Parte II Introducción Un poco de historia de los sistemas basados en Windows Evolución de la Arquitectura servidora de Windows Los servidores escuchan por los puertos bien conocidos Riesgos de seguridad y exploración de redes Mejoras en la Seguridad Roles y Características Roles Algunos ejemplos comunes de roles de servidor Windows incluyen Características Algunos ejemplos de características en un servidor Windows incluyen Servicios de nombres de Dominios. (DNS) Directorio Activo Protocolo de configuración dinámica de host. (DHCP) Instalación de Windows Server 2012R2 Pasos para la instalación de Windows Server 2012R2 Veamos el procedimiento de manera ilustrativa Procedimiento de instalación de Roles y características Resumen

Internet Information Service. Parte I Introducción Servidores Web Veamos un poco más de la Arquitectura Cliente Servidor Definición de Servidor Web ¿Cómo funciona un Servidor Web? Algunas características que los clientes esperan de sus Servidores Web Servidores Web locales Aspectos de hardware y rendimiento Cuestiones de Seguridad Servidores Web Remotos Aspectos de hardware y rendimiento Cuestiones de Seguridad Resumen Internet Information Service. Parte II Introducción Historia Evolución Versiones Protección extendida de Windows Microsoft Web Platform Installer Procedimiento para instalar y activar IIS en Windows 10 Activar / desactivar IIS en Windows 10 Verificar la instalación de un Servidor local desde el navegador Resumen Exchange Server. Parte I Introducción Generalidades de los servicios de correo electrónico Concepto de Cliente en correo electrónico Concepto de Servidor de correo electrónico Trabajo colaborativo dentro de un entorno empresarial Protocolos empleados por un Servidor Exchange Puertos lógicos de los protocolos de correo electrónico Funcionamiento de un servidor de correo electrónico Cuestiones que se configuran en una cuenta básica IMAP en un cliente Outlook de correo electrónico Otras funcionalidades Resumen Exchange Server. Parte II Introducción Historia Versiones Instalación de Exchange Server 2016 Proceso de instalación de Exchange Server 2016 Pasos específicos para instalar Exchange Server 2016 Veamos el procedimiento de manera ilustrativa Cuestiones de Seguridad Resumen Proxy Server. Parte I Introducción Funcionamiento de un Servidor Proxy ¿Cómo funciona un Servidor Proxy? Arquitectura Cliente Servidor Características de un Proxy Ventajas y desventajas del empleo de un Servidor Proxy Configuraciones necesarias de un proxy Configuración del Proxy en el lado Servidor Configuración del Proxy en el lado Cliente Configuración de la dirección y el puerto de un Proxy en el lado Cliente Configuración manual del Proxy en Microsoft Edge Configuración manual del Proxy en Mozilla Firefox Configuración manual del Proxy en Google Chrome Configuración manual del Proxy en Android 11 Cuestiones generales de seguridad ¿Dónde colocar un Servidor Proxy desde el punto de vista de la seguridad?

Casos de uso Servidores Proxy según la opción de pago Servidores Proxy en instituciones académicas Servidores Proxy empresariales ¿Es posible emplear un Smartphone como Servidor Proxy? Ejemplos de Proxy reales Resumen Proxy Server. Parte II Introducción Proxy Caché Ventajas y desventajas de un Proxy caché Cuestiones de seguridad Proxy Web Caso de uso práctico en Windows Proxy Transparente Inconvenientes del uso de un Proxy Transparente Cuestiones de seguridad Linux Windows Proxy Inverso Cuestiones de seguridad de un Proxy Inverso Buenas prácticas para mitigar los riesgos de seguridad Caso de uso práctico Proxy NAT / Enmascaramiento Cuestiones de seguridad Proxy NAT / Enmascaramiento Cross-Domain Proxy Cuestiones de seguridad Proxys en la práctica Instalación del Freeproxy en Windows Instalación del Squid en Linux Resumen Firewall (Cortafuegos). Parte I Introducción: conociendo los Firewalls Definición de cortafuegos Historia Primera generación: cortafuegos de red Veamos algunas condiciones en las que basa la toma de decisiones este tipo de firewall Segunda generación: cortafuegos de estado Tercera generación: cortafuegos de aplicación Acontecimientos posteriores Tipos de cortafuegos Nivel de aplicación de pasarela Circuito a nivel de pasarela Cortafuegos de capa de red o de filtrado de paquetes Cortafuegos de capa de aplicación Cortafuegos personal Otros mecanismos de seguridad Ejemplos de cortafuegos reales Resumen Firewall (Cortafuegos). Parte II Introducción Ventajas de un cortafuegos Limitaciones de un cortafuegos Políticas de un cortafuegos Configurando un Firewall tipo software Configurando un Firewall tipo hardware Zona desmilitarizada Planificando una DMZ Configuración de una DMZ básica en un Firewall Cisco ASA0-5506-X Resumen

vídeos, etc.) diseñados con criterio pedagógico y soportados en una plataforma que ofrezca recursos de comunicación como chats, foros y conferencias…Esto se logra gracias al trabajo coordinado de nuestro equipo e-Learning integrado por profesionales en pedagogía, diseño multimedia y docentes con mucha experiencia en las diferentes áreas temáticas de nuestro catálogo.

#### **Perfil persona formadora**

Esta acción formativa será impartida por un/a experto/a en el área homologado/a por Criteria, en cumplimiento con los procedimientos de calidad, con experiencia y formación pedagógica.

> *En Criteria queremos estar bien cerca de ti, ayúdanos a hacerlo posible: ¡Suscríbete a nuestro blog y síguenos en redes sociales!*

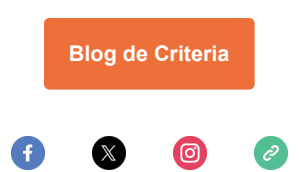